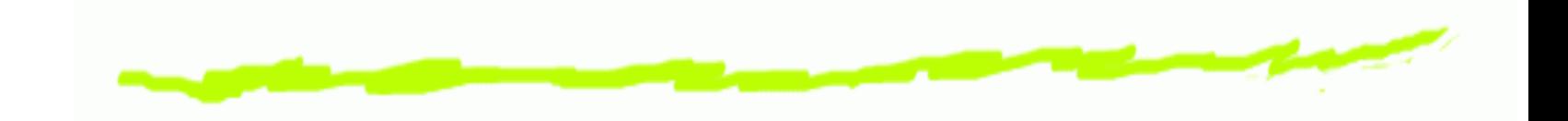

# **Grafika KomputerowaRadiosity (Metoda Energetyczna)**

Alexander Denisjuk

denisjuk@pjwstk.edu.pl

Polsko-Japońska Wyższa Szkoła Technik Komputerowych

zamiejscowy ośrodek dydaktyczny w Gdańsku

ul. Brzegi 55

80-045 Gdańsk

### **Radiosity (Metoda Energetyczna)**

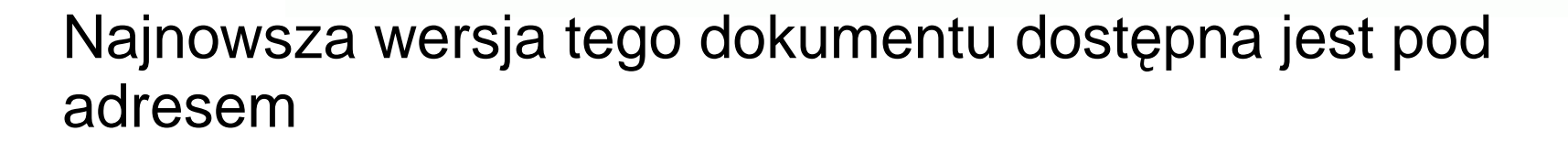

[http://users](http://users.pjwstk.edu.pl/~denisjuk/).[pjwstk](http://users.pjwstk.edu.pl/~denisjuk/).[edu](http://users.pjwstk.edu.pl/~denisjuk/).[pl/~denisju](http://users.pjwstk.edu.pl/~denisjuk/)k/

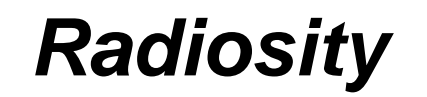

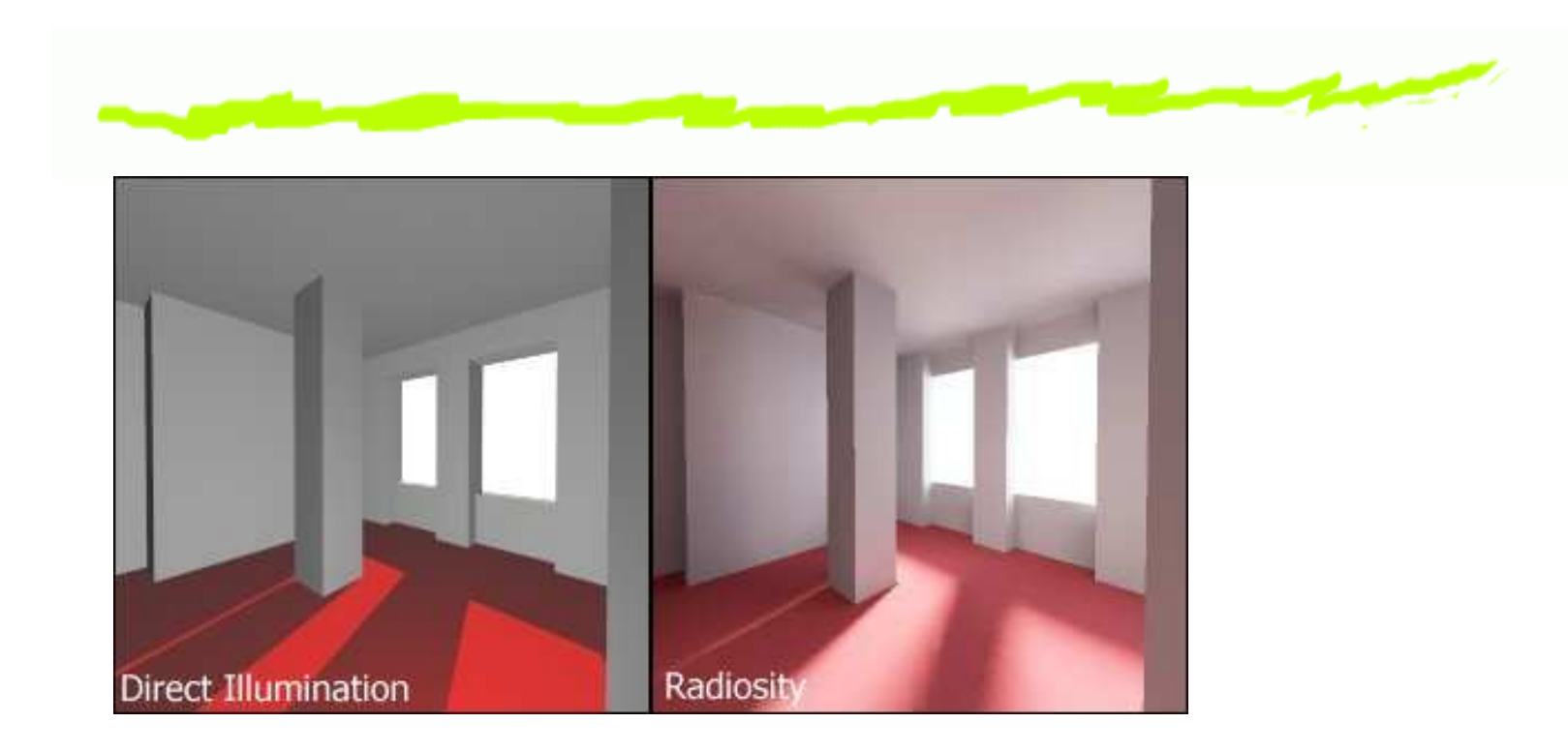

#### **Podział na płaty**

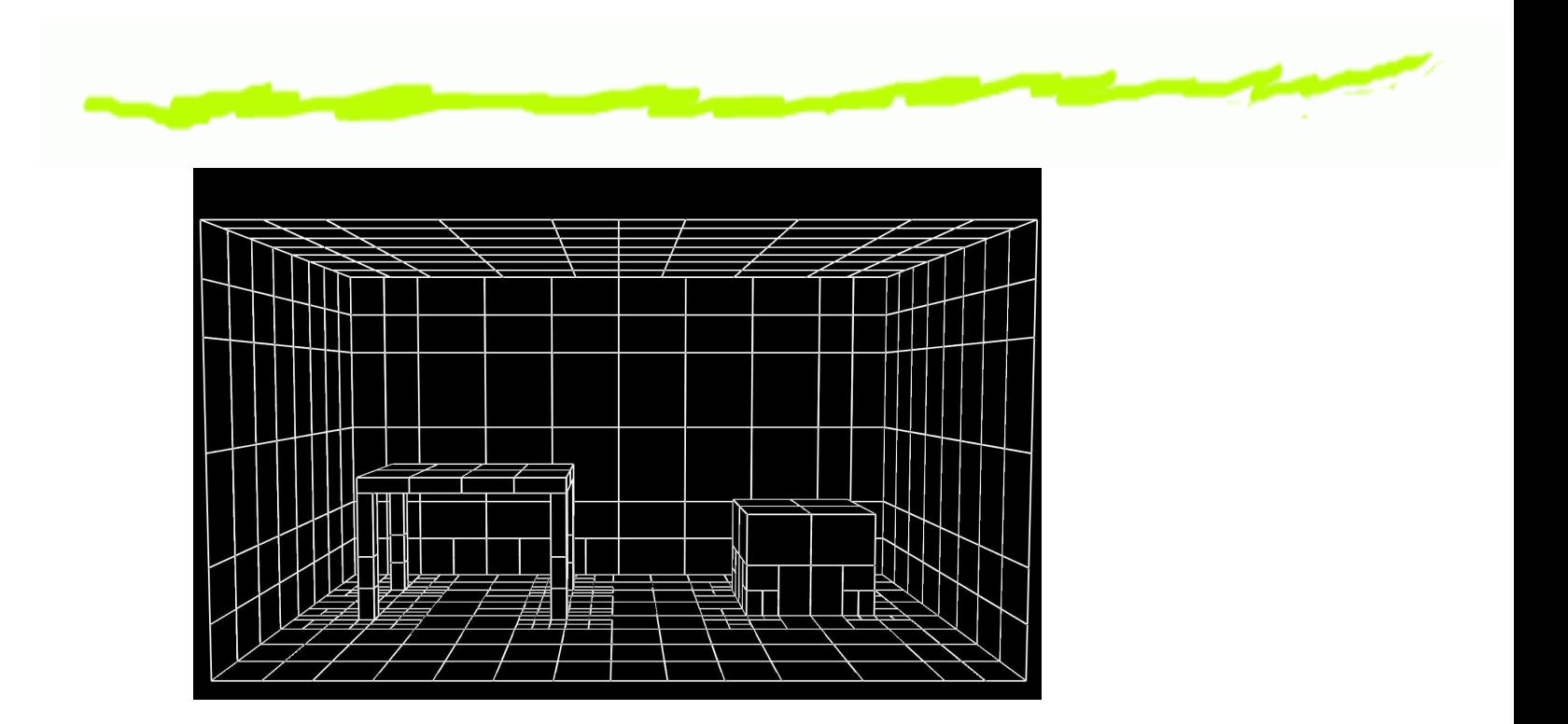

Figure XI.1: The patches used to render the radiosity scene of figures XI.2 and XI.3. See olor <sup>p</sup>late C.13.

### **Cieniowanie płaskie**

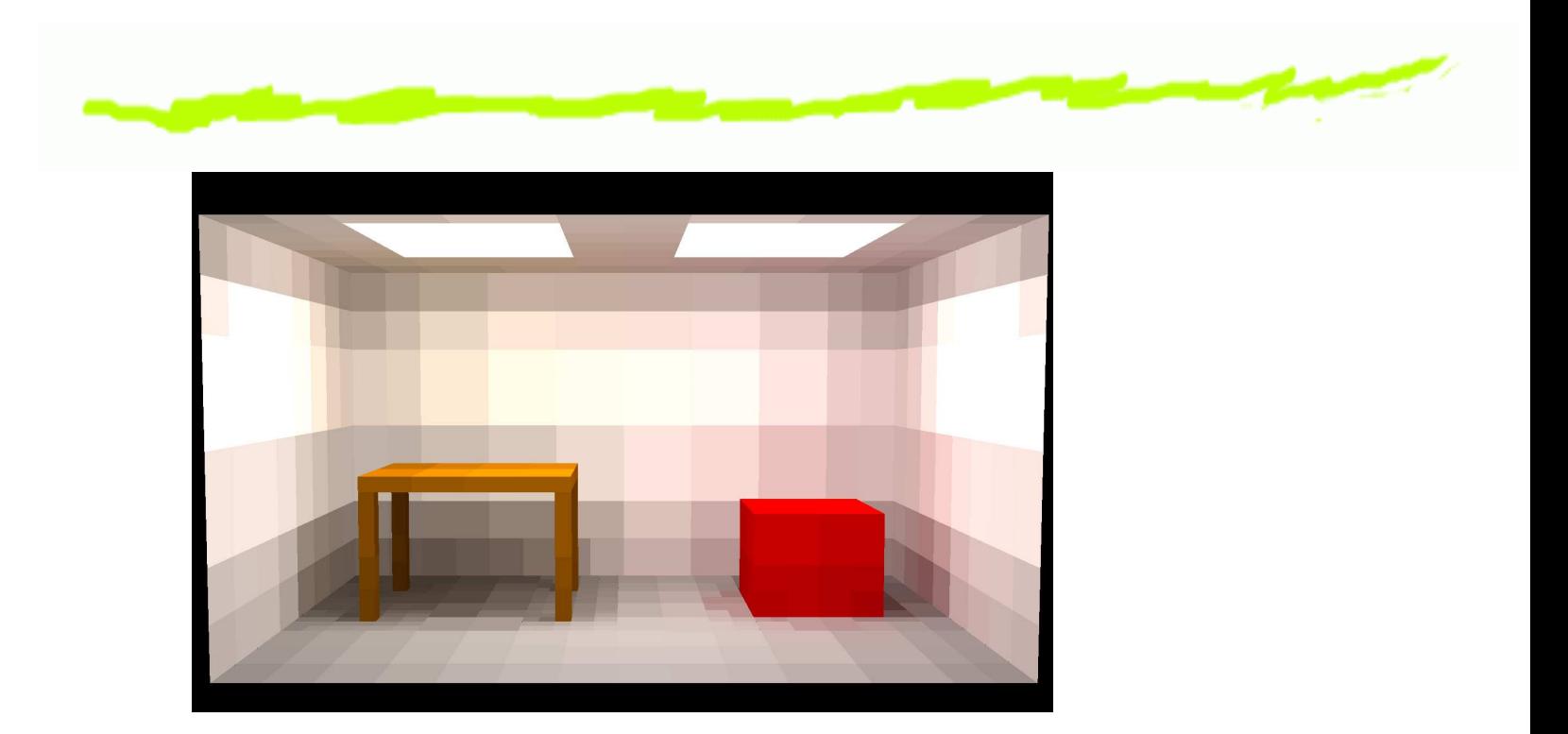

Figure XI.2: A radiosity rendered figure, with flat shading. It is evident that this image is based on the patches shown in figure XI.1. See color plate  $\rm C.14$ .

#### **Cieniowanie <sup>z</sup> interpolacj ˛a**

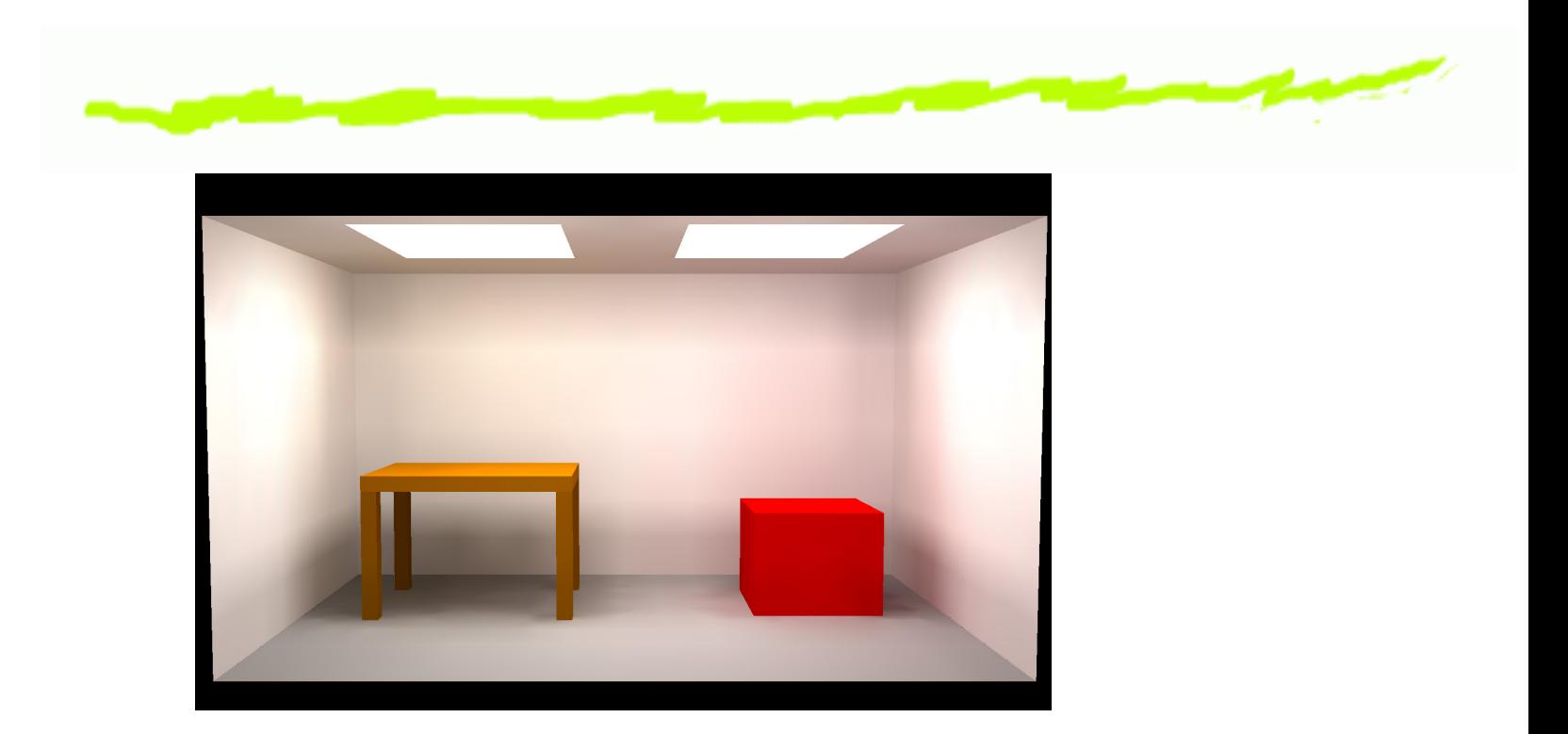

Figure XI.3: A radiosity rendered figure, with smooth shading of illumination. The red color of the box is reflected onto the nearby walls, giving them a slight reddish hue. This is based on the patches shown in figure XI.1. See color plate C.15.

### **Podział na płaty**

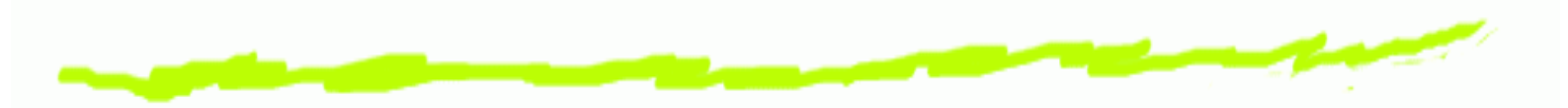

- 1. równomiernie oświetlone
- 2. wystarczająco małe
- 3. zużycie pamięci, obliczalna skompikowalność:  $O(n)$ 2 $^2)$

#### **Rownanie energetyczne**

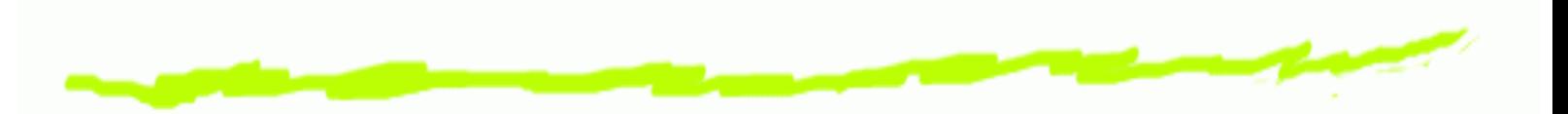

- Wybrano płaty  $P_1, \ldots, P_n$  o polach ෧ poweirzchni $\hspace{0.1 cm} A_1, \ldots, A$  $n\,$  .
- $B_i$  jest średnim światłem promieniowanym przez<br>płat *P* płat  $P_i.$
- $B_i=E_i+R_i\ \cdot$  $\cdot$   $B_i^{\text{in}}$

# **Współczynnik sprzężenia optycznego**

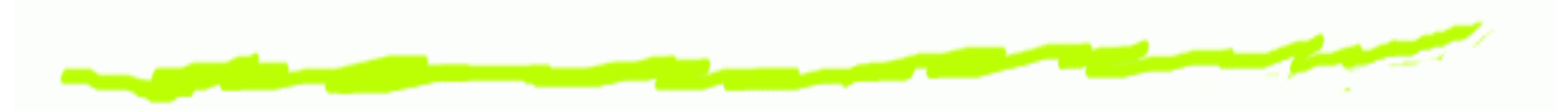

- $F_{i,j}$  ilość światła, przekazywanego z płata  $P_i.$
- $F_{i,i}=0$ .

#### **Rownanie energetyczne**

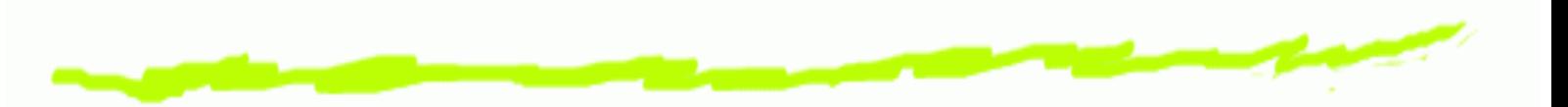

- Całkowite światło emitowane z  $P_j$ :  $A_jB_j$ . ෧
- Całkowite światło padające na  $P_i$ :  $A_i B_i^{\mathrm{in}}$ . ౷

$$
\bullet \quad A_i B_i^{\text{in}} = \sum_{j=1}^n F_{j,i} A_j B_j.
$$

Równanie wzajemności:  $A_i F_{i,j}=A_j F_{j,i}.$ ౷

$$
\bullet \quad B_i^{\text{in}} = \sum_{j=1}^n F_{i,j} B_j.
$$

Równanie radiosity:  $B_i = E_i + R_i \sum_{i=1}^n A_i$ 6  $\frac{n}{j=1}F_{i,j}B_j$  .

### **Radiosity equation**

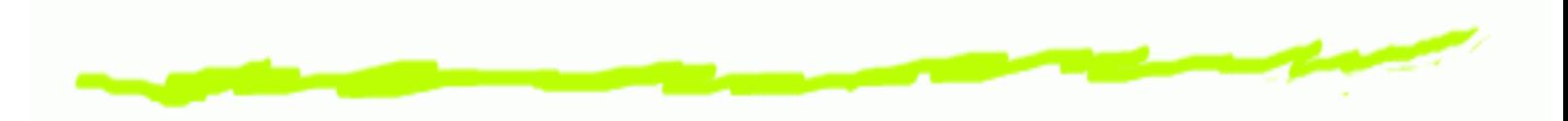

 $B=E+ MB.$ 

$$
\bullet \quad B = \begin{pmatrix} B_1 \\ \vdots \\ B_n \end{pmatrix}, \ E = \begin{pmatrix} E_1 \\ \vdots \\ E_n \end{pmatrix}.
$$

$$
\bullet \quad M = \big(R_i F_{i,j}\big).
$$

$$
(I - M)B = E \Rightarrow B = (I - M)^{-1}E.
$$

### **Algorytm radiosity**

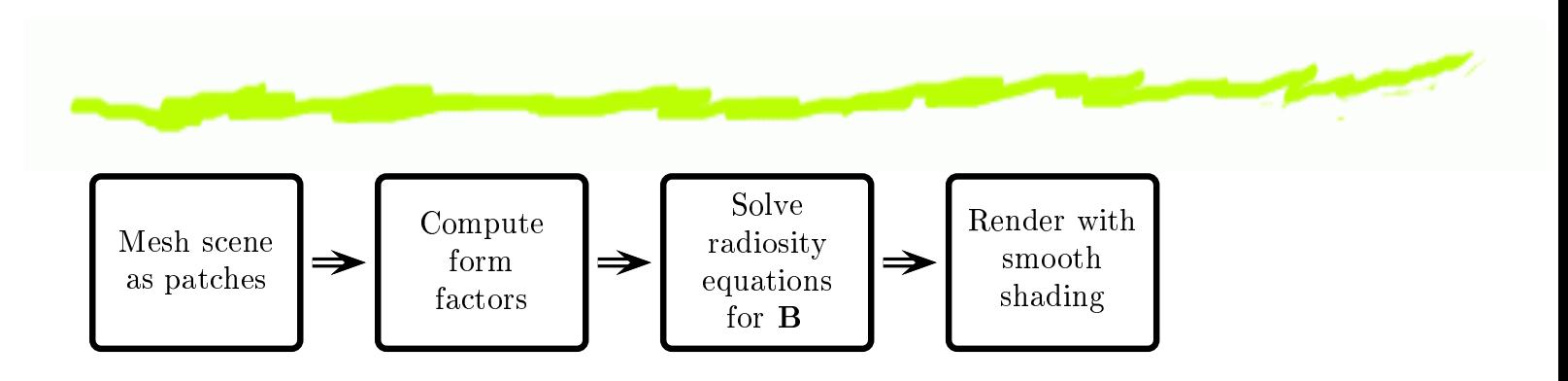

Figure XI.4: The four stages of the radiosity algorithm

# **Obliczenie współczynnikówsprz˛e˙zenia optycznego**

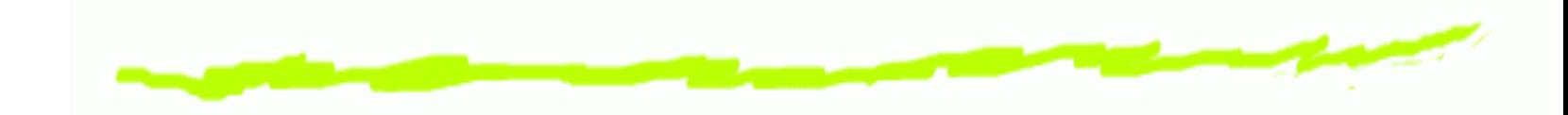

- $F_{i,j}\in[0,1],\,\sum$  $\, n \,$  $\frac{n}{j=1}F_{i,j}=1$  .
- $F_{1,2}\approx 0,$   $F_{2,1}\approx 1.$

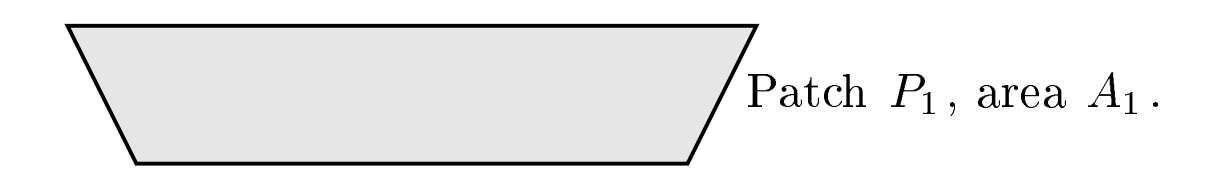

 $\operatorname{Patch}\ P_2$ , area  $A_2$ .

Figure XI.5: A large patch and small patch.

# **Obliczenie współczynnikówsprz˛e˙zenia optycznego**

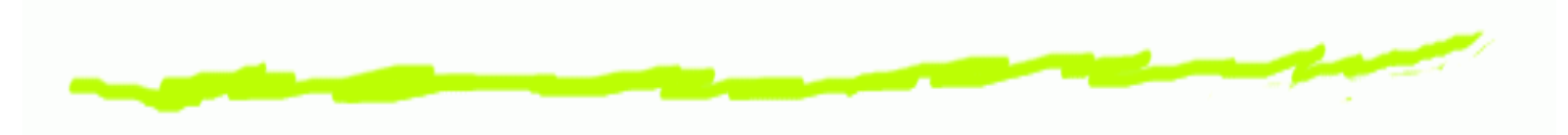

- $\varphi_i,\varphi_j< 90^\circ$ .
- pole zrzutu  $P_j$  na sferę jednostkową w  $P_i$ :  $\cos\varphi_jA_j/d^2$ ౷ .
- część pola zrzutu  $P_j\colon \frac{(\cos\varphi)}{2\pi\alpha}$  $\frac{\varphi_j A}{P}$  $\bf 6$  $\frac{8\,\varphi _j\,)A_j}{2\pi d^2}$  .

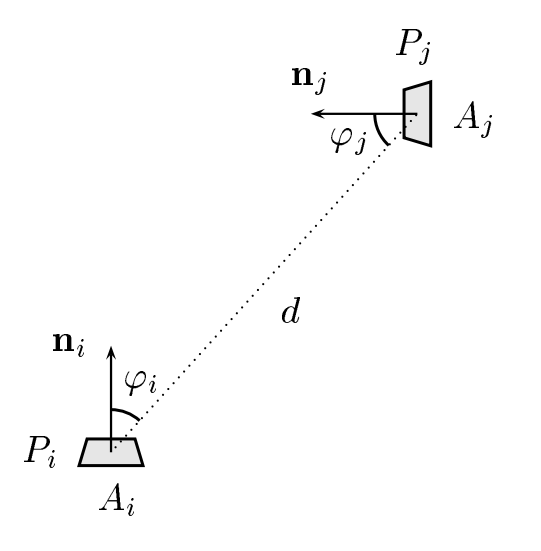

Figure XI.6: Two infinitesimally small patches  $P_i$  and  $P_j$  with areas  $A_i$ and  $A_j$  . The normals to the patches are  $\mathbf{n}_i$  and  $\mathbf{n}_j$  .

# **Obliczenie współczynnikówsprz˛e˙zenia optycznego**

$$
\mathcal{L} = \mathcal{L} \mathcal{L} = \mathcal{L} \mathcal{L} = \mathcal{L} \mathcal{L} \mathcal{L} = \mathcal{L} \mathcal{L} \mathcal{L} \mathcal{L} = \mathcal{L} \mathcal{L} \mathcal{L} \mathcal{L} = \mathcal{L} \mathcal{L} \mathcal{L} \mathcal{L} = \mathcal{L} \mathcal{L} \mathcal{L} \mathcal{L} \mathcal{L} = \mathcal{L} \mathcal{L} \mathcal{L} \mathcal{L} \mathcal{L} = \mathcal{L} \mathcal{L} \mathcal{L} \mathcal{L} \mathcal{L} \mathcal{L} = \mathcal{L} \mathcal{L} \mathcal
$$

$$
\bullet \quad F_{i,j} \sim \cos \varphi_i \frac{(\cos \varphi_j) A_j}{2\pi d^2}
$$

Całkowita ilość emitowanego światła jest 1. ෧

$$
\int_{S_i+} \cos \varphi \, dA = \int_0^{\pi/2} \cos \varphi (2\pi \sin \varphi) \, d\varphi = \pi.
$$

$$
\bullet \quad F_{i,j} = \cos \varphi_i \frac{(\cos \varphi_j) A_j}{\pi d^2} \Rightarrow F_{i,j} A_i = F_{j,i} A_j.
$$

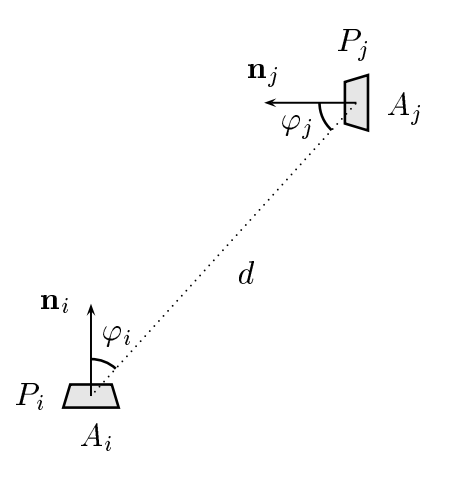

Figure XI.6: Two infinitesimally small patches  $P_i$  and  $P_j$  with areas  $A_i$ and  $A_j$  . The normals to the patches are  $\mathbf{n}_i$  and  $\mathbf{n}_j$ 

. Grafika Komputerowa – p. <sup>15</sup>

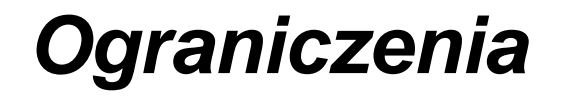

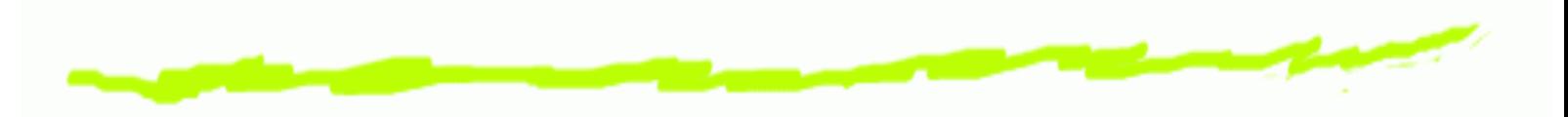

- Płaty są małe w porównaniu do  $g.$ ෧
- Nie uwzględnia się widoczność płat. 6

# **Widocznos´c płat. Ray tracing ´**

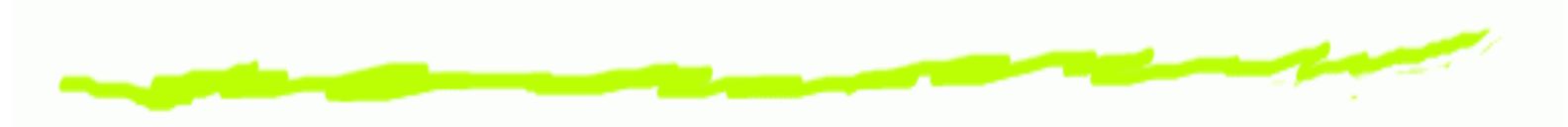

- $F_{i,j} =$  $=V_{i,j}\cos\varphi_i\frac{(\cos\varphi_j)A_j}{\pi d^2}.$
- $V_{i,j}$  współczynnik widoczności.

$$
\bullet \quad V_{i,j} = V_{j,i}.
$$

jittering (fluktacje). ෧

## **Współczynniki sprz˛e˙zeniaoptycznego. Hemicube method**

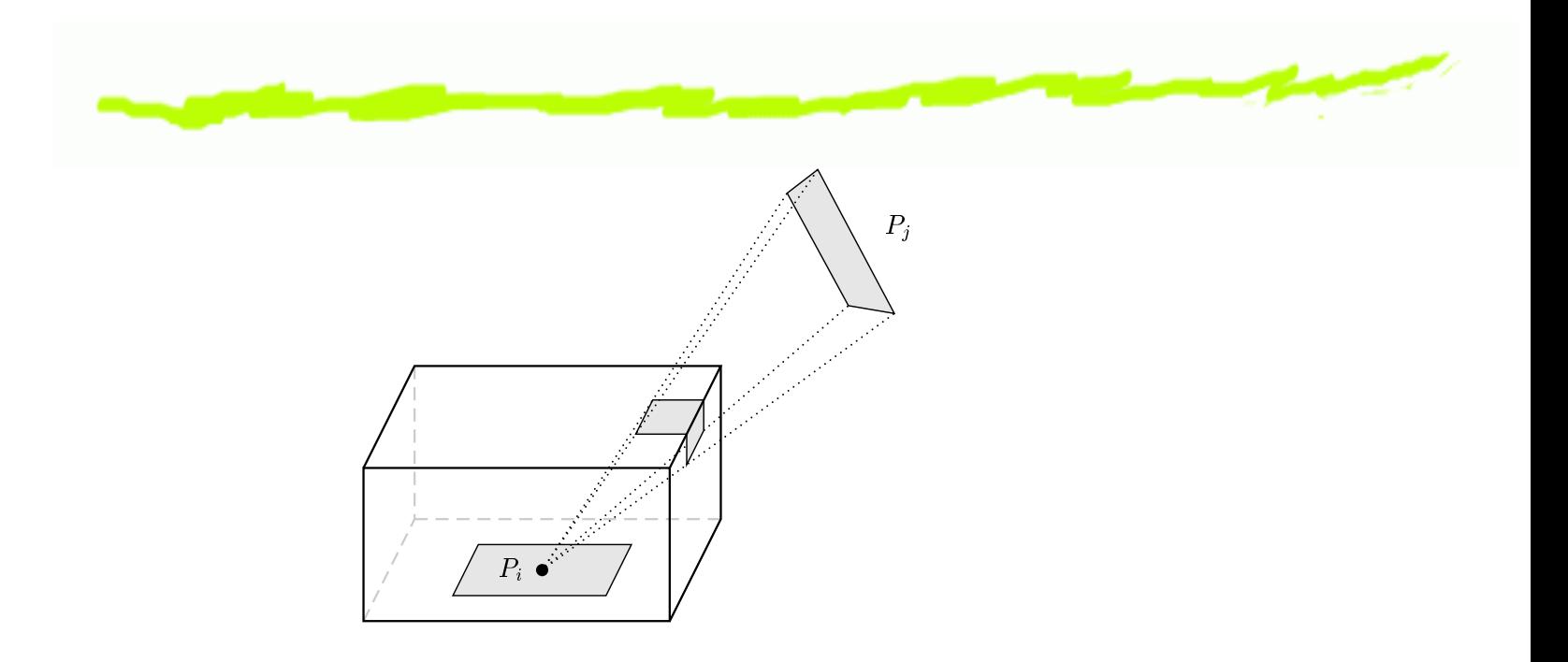

Figure XI.7: Projection onto a hemicube.

- $P_j$  zastępiony przez projekcję. ෧
- Z-buffor. Sprzętowa akceleracja. ෧

$$
\bullet \quad F_{i,j} = \sum_{\text{pixel} \in P_j} \text{cześć światła}_i.
$$

#### **Hemicube method**

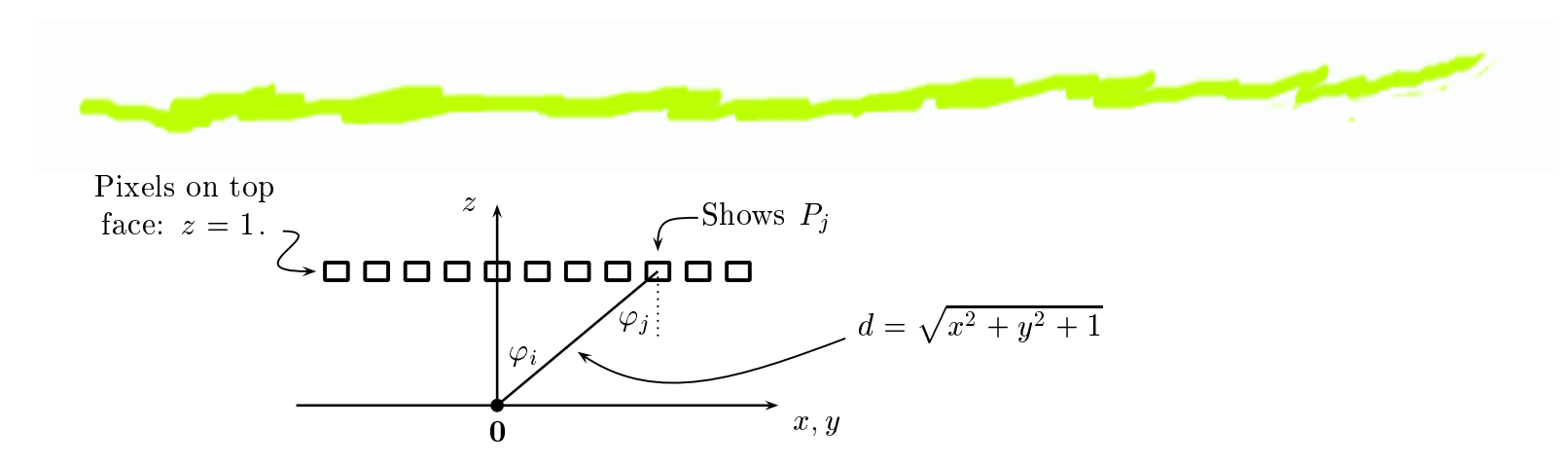

Figure XI.8: A row of pixels along the top of the hemicube. One pixel shows patch  $P_j$  . The origin is placed at the center of patch  $P_i$  . The top of the cube is the  $z=1$  plane.

\n- \n
$$
\cos \varphi_i = \cos \varphi_j = 1/d.
$$
\n
\n- \n $F_{i,j} = \sum_{\text{pixele } P_j} \frac{(1/d)(1/d)\langle \text{Pole pixeli} \rangle}{\pi d^2}.$ \n
\n- \n $F_{i,j} = \sum_{\text{pixele } P_j} \frac{\langle \text{Pole pixeli} \rangle}{\pi d^4}.$ \n
\n

#### **Hemicube method**

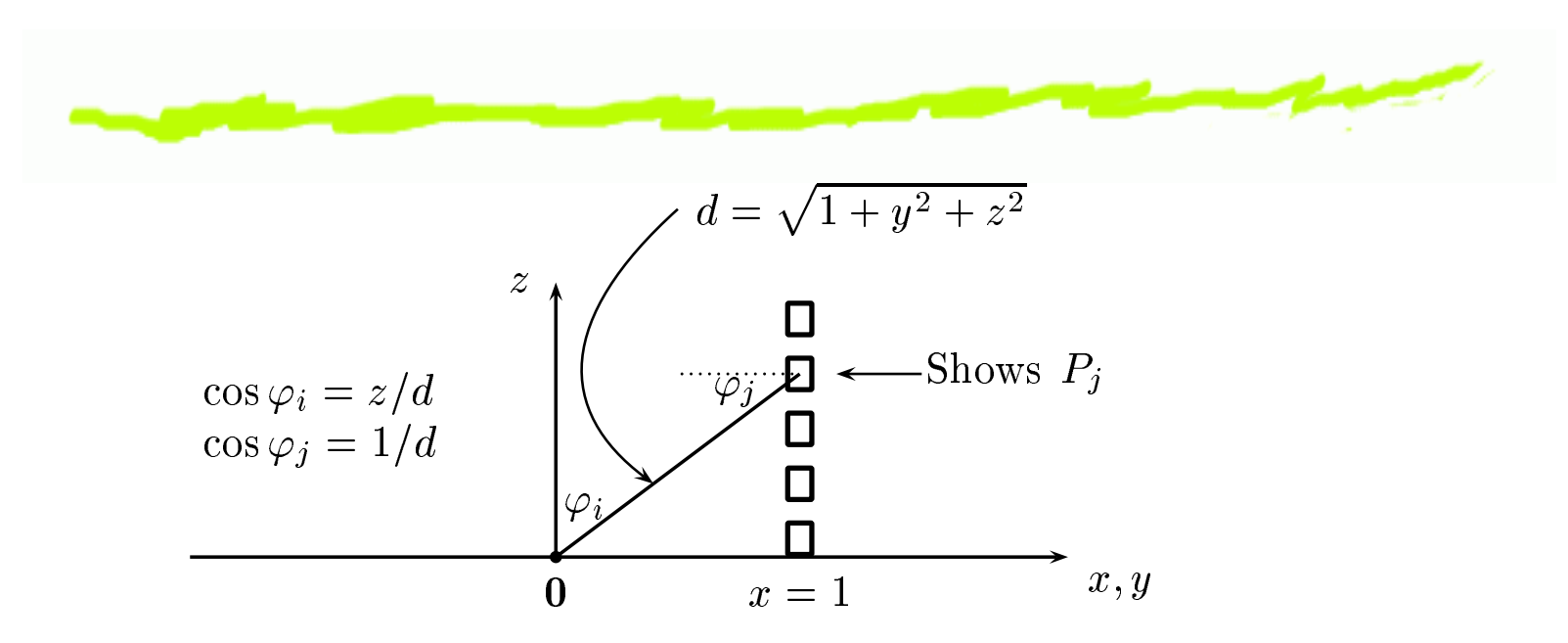

Figure XI.9: A row of pixels along the  $x=1$  side of the hemicube.

.

$$
\text{ 6 \ \ } F_{i,j} = \sum_{\text{pixel} \in P_j} \tfrac{z \langle \text{Pole pixeli} \rangle}{\pi d^4}
$$

# **Równanie radiosity. Metodyiteracyjne**

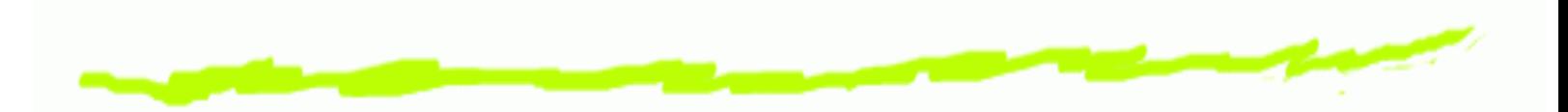

- $(I-M)B=E.$
- $B = (I M)^{-1}$  $^1E$ , metody bezpośrednie  $O(n)$ 3 $^{3}).$
- **Lemat 1.** Niech  $M$  będzie macierzą równania radiosity. Wtedy 1.  $m_{i,j}\geqslant0,$ 
	- 2.  $0 \leqslant$  MaxRowSum $(M) < 1$ ,

3. MaxRowSum $(M^k)$ gdzie  ${\rm MaxRowSum}(M)={\rm max}$  $\kappa^k) < (\text{MaxRowSum}(M))^k$  $k, k = 1, 2, \ldots,$  $_i\sum_jm_{i,j}.$ 

### **Równanie radiosity**

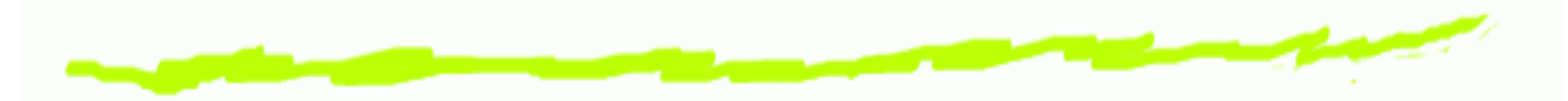

**Wniosek 2.** Niech  $M$  będzie macierzą równania radiosity. Wtedy

1.  $\,I-M$  jest macierzą odwracalną,  $\,(I-M)^2$ 2.  $(I-M)^{-1}$  $^1=I+M+M^2$  $^2+$ . . . . *.*<br>.

 $B \approx (I + M + \cdots + M^k)$  $^k)E$ 

### **Metoda Jacobiego**

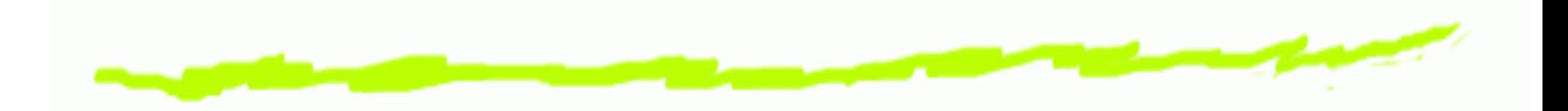

```
// Bnew, B, E są wektorami
// m jest macierzą
    B=E;
     \textbf{while} \hspace{0.2cm} ( \textbf{not} \hspace{0.2cm} osiągnięta dokładność ) {

for ( i =1; i <=n ; i ++){
               Bnew[ i ]=E[ i ]+\sum\, n \,\frac{n}{j=1}m[ i , j ]\ast B[ j ] ;
          }B=Bnew;}
```
#### **Metoda Gaussa-Seidla**

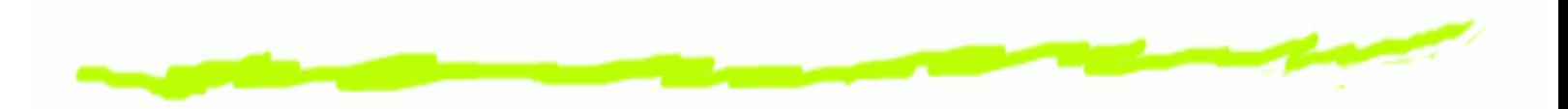

```
// Bnew, B, E są wektorami
// m jest macierzą
    B=E;
     \textbf{while} \hspace{0.2cm} ( \textbf{not} \hspace{0.2cm} osiągnięta dokładność ) {

for ( i =1; i <=n ; i ++){
                B[ i ]=E[ i ]+\sum\, n \,\frac{n}{j=1}m[ i , j ]\ast B[ j ] ;
           }}
```
### **Metoda Strzałów**

// B,  $\Delta$ B, E są wektorami, m jest macierzą  $B=0$ ;

 $\Delta$ B=E;

}<br>}

```
\textbf{while} \hspace{0.2cm} ( \textbf{not} \hspace{0.2cm} osiągnięta dokładność ) {
      wybierż j tak, żeby maksymalizować
             \Delta \mathsf{B} \bm{\left[ \text{ }j \text{ } \right]} * \mathsf{A\_j} ;
      B[ j ]+=∆B[ j ] ;

for ( i =1; i <=n ; i ++){
             \DeltaB[ i ]=\DeltaB[ i ]+\sum\, n \,\frac{n}{j=1}m[ i , j ]\ast\Delta\mathsf{B}[\, j ] ;
       }\DeltaB[ j ] = 0;
      B+=∆B;
```
## **RRV - Radiosity Renderer andVisualizer**

[http://dudka](http://dudka.cz/rrv).[cz/r](http://dudka.cz/rrv)rv $\bm{\mathsf{G}}$ 

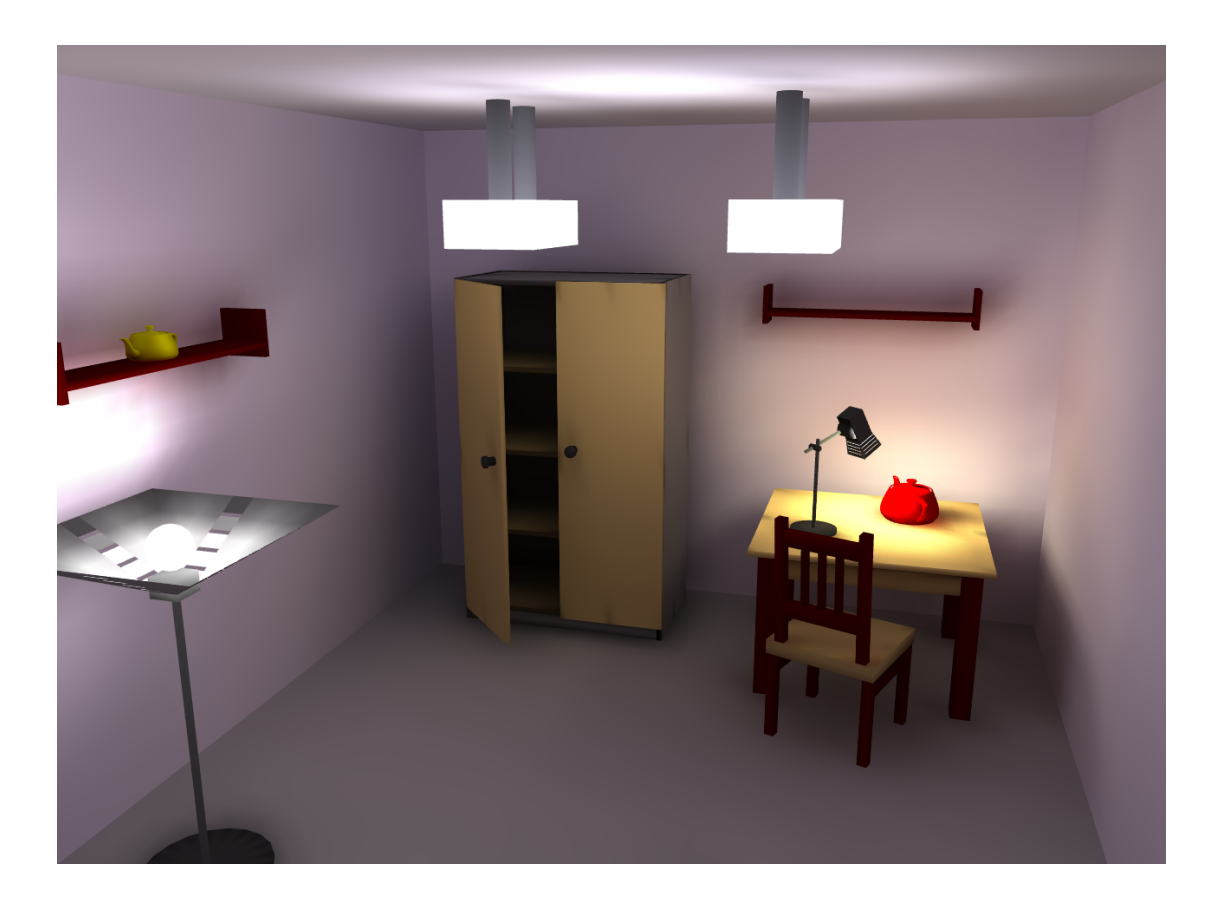